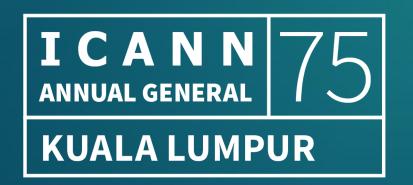

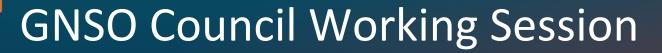

Session 2 | 17 September | 10:30-12:00 MST

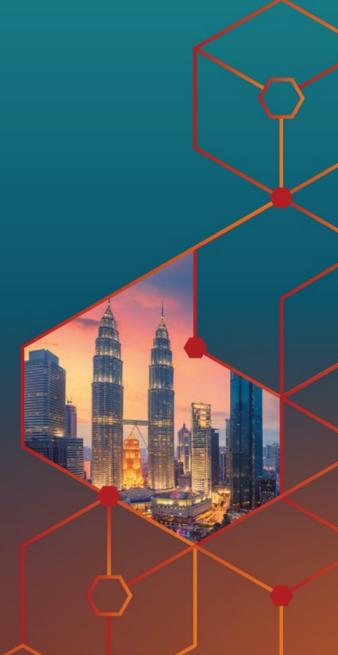

#### **Virtual Participants**

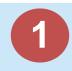

Connect your **Zoom Audio** to listen to the meeting.

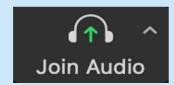

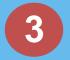

Raise your hand in **Zoom Reactions** to join the speaking queue.

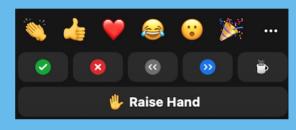

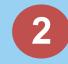

Turn on your **Zoom Video** to be seen by other participants.

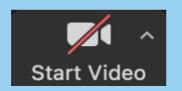

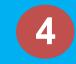

Unmute your **Zoom Audio** when called upon to speak.

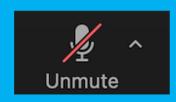

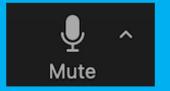

#### **On-Site/In-Room Participants**

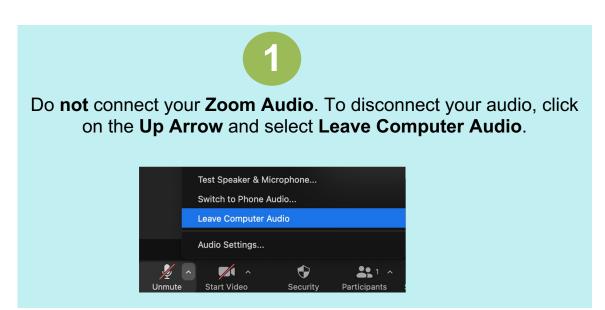

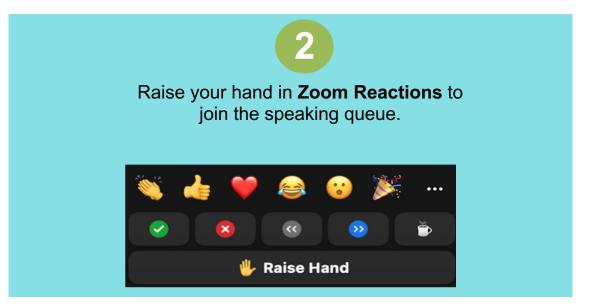

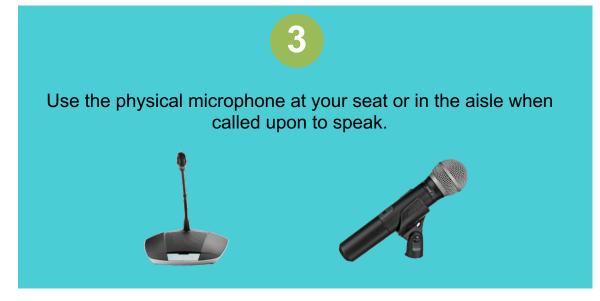

## **Agenda**

- 1. 10:30-11:00: GDS Update / Dialogue
- 2. 11:00-11:30: PDP Improvements
- 3. 11:30-12:00: SSAC Dialogue

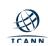

### **GDS Update / Dialogue**

GDS - Karen Lentz, Lars Hoffmann 10:30-11:00 MYT

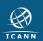

# **PDP Improvements**

GDS - Karen Lentz, Lars Hoffmann 11:00-11:30 MYT

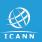

### **SSAC** Dialogue

Rod Rasmussen, Julie Hammer 11:30-12:00 MYT

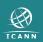